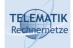

# Telematics I

## Chapter 4 Data Link Layer

- Link layer service and basic functions
- □ Framing
- □ Error control

Telematics I (SS 2023): 04 – Data Link Layer

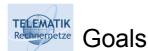

- Understand the main service provided by the link layer
  - Communication between two directly connected nodes
  - □ Framing of a physical bit stream into a structure of frames/packets
  - Error control: Detection and correction
  - Connection setup and release
  - Acknowledgement-based protocols
  - □ Flow control
- Some ideas about how to use extended finite state machines to specify communication protocols

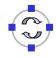

### The Link Layer's Service

- Link layer sits on top of the physical layer
  - Can thus use a bit stream transmission service
  - But: this service might have incorrect bits
- □ Expectations of the higher layer (networking layer)
  - Wants to use either a packet service or, sometimes, a bit stream service (rather unusual)
  - Does not really want to be bothered by errors
  - Does not really want to care about issues at the other end

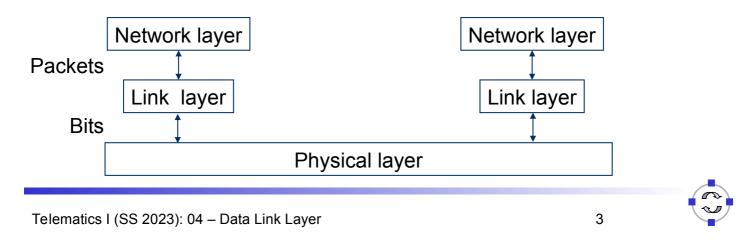

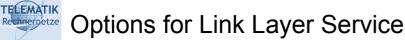

- Reliable (dependable) service yes/no
  - Reliability has many facets
    - A delivered packet should have the same content as the transmitted packet
    - All packets have to be delivered eventually
    - Packets have to be delivered in order
  - □ *Error control* may be required
    - Forward error correction, or backward error correction with acknowledgements and retransmissions
- □ Connection-oriented yes/no
  - □ Should a context be setup to/with the peer entity?
- Packet or bitstream abstraction
  - Usually in computer networks: packets
  - □ What about a maximal packet length?

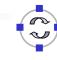

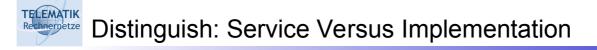

- Note the difference between service and implementation
- One example:

TELEMATIK Rechnernetze

- Connection-less & reliable service required by the network layer
- Link layer decides to use connections *internally* as a means to help with error control
- What about other combinations?

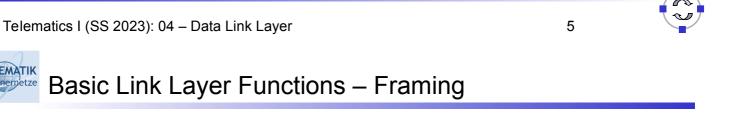

- □ How to turn a physical layer's bit stream abstraction into individual, well demarcated frames
  - □ Usually necessary to provide error control not obvious how to do that over a bit stream abstraction
  - □ Frames and packets are really the same thing, only a convention to talk about "frames" in the link layer context
- □ In addition: Fragmentation & reassembly if network layer packets are longer than link layer packets

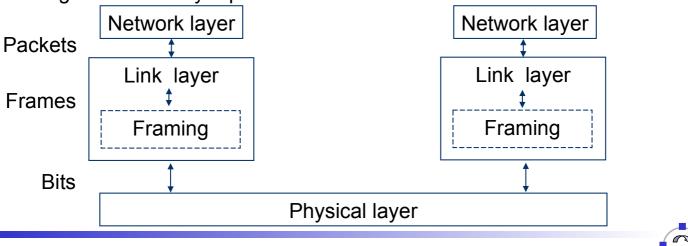

### Basic Link Layer Functions – Error Control

- □ If desired by the network layer usually is
- □ Usually build on top of frames
- Error detection are there incorrect bits?
- □ Error correction repair any mistakes that have happened?
  - Forward error correction invest effort *before* error happened; try to hide it from higher layers
  - Backward error correction invest effort *after* error happened; try to repair it

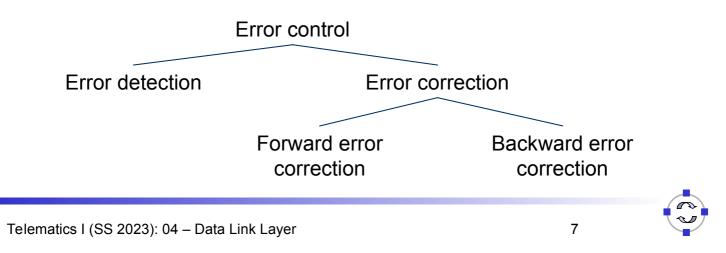

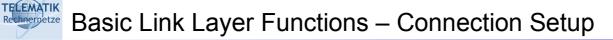

- Connections useful for many purposes
  - Application context
  - Error control several error control schemes rely on a *common context* between sender and receiver
- Question: how to set up and terminate a connection? What state information is required?
  - Especially: if used on top of frames / packets?
  - A "virtual" connection, really, since there is no end-to-end line switched
  - Example for a connection-oriented service on top of packet switching
- Problem reappears later in the transport layer again, with some additional complications – treated there!

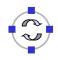

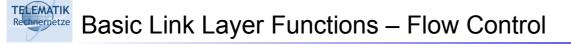

- □ What happens with a fast sender and a slow receiver?
  - Sender will overrun buffers faster than the receiver can process the packets in that buffer
  - □ Lots of transmission effort is wasted in this case

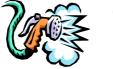

Thirsty? Drink!

Necessary to control the amount of frames a link layer sends per unit time, adapt to receiver's capabilities

| Telematics I (SS 2023): 04 – Data Link Layer |
|----------------------------------------------|
|----------------------------------------------|

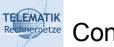

- Content
- Link layer service and basic functions
- □ Framing
- □ Error control

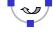

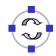

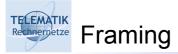

- □ How to turn a bit stream into a sequence of frames?
  - More precisely: how does a receiver know when a frame starts and when it finishes?

Delivered

by physical layer

Start of frame

End of frame

- Note: Physical layer might try to detect and deliver bits when the sender is not actually transmitting anything
  - Receiver still tries to get any information from the physical medium

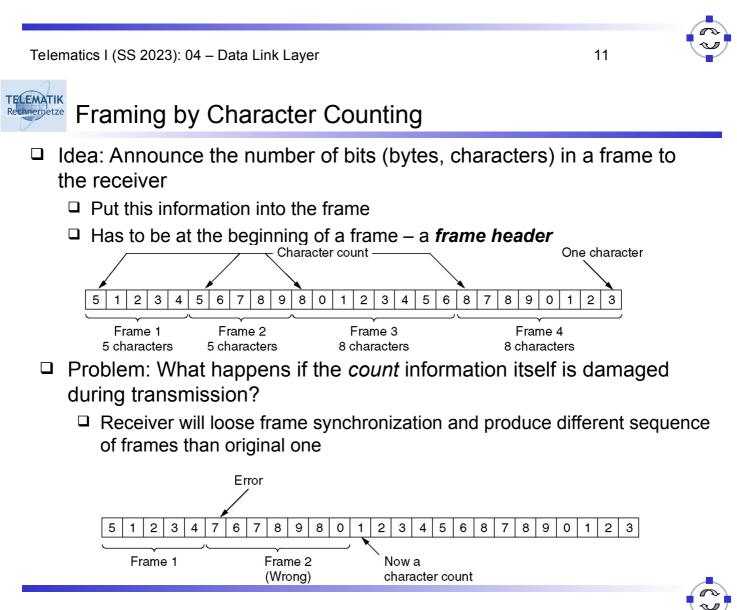

Telematics I (SS 2023): 04 – Data Link Layer

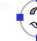

#### Basic Technique: Put Control Data into a Header

- Albeit "character count" is not a good framing technique, it illustrates an important technique: *headers* 
  - If sender has to communicate administrative or control data to receiver, it can be added to the *payload*, the actual packet content
  - □ Usually at the start of the packet; sometimes at the end (a *trailer*)
  - Receiver uses headers to learn about sender's intention
  - Same thing works for packet headers as well

TELEMATIK

Rechnernetze

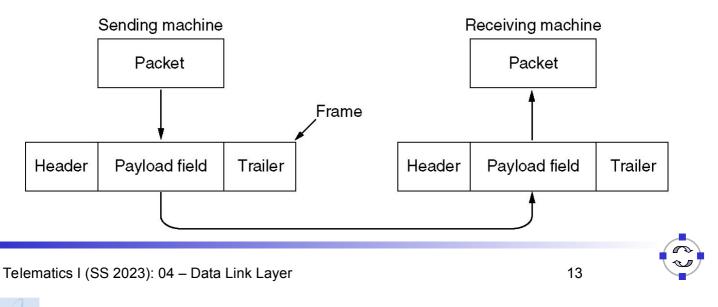

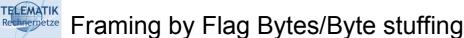

□ Use dedicated *flag bytes* to demarcate start/stop of a frame

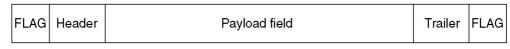

- □ What happens when the flag byte appears in the payload?
  - □ Escape it with a special control character byte stuffing
  - □ If *that* appears, escape it as well

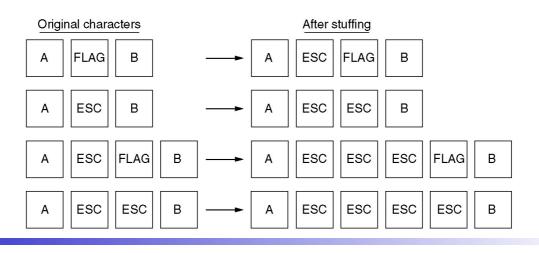

Framing by Flag Bit Patterns / Bit Stuffing

- Byte stuffing is closely tied to characters/bytes as fundamental unit often not appropriate
- Use same idea, but stick with the bit stream abstraction of the physical layer
  - □ Use a bit pattern instead of a flag byte often, 01111110
    - Actually, it IS a flag byte
  - Use bit stuffing

TELEMATIK

chnernetze

- Whenever sender sends five 1's in a row, it automatically adds a zero into the bit stream – except in the flag pattern
- Receiver throws away ("destuffs") any 0 after five 1's

```
Original payload (a) 0110111111111111111110010
```

After bit stuffing (b) 011011111011111011111010010

After de-stuffing (c) 011011111111111111110010

Telematics I (SS 2023): 04 – Data Link Layer

### Framing by Coding Violations

- Suppose the physical layer's encoding rules "bits ! signals" still provide some options to play with
  - Not all possible combinations that the physical layer can express are used to express bit patterns
  - Example: Manchester encoding only low/high and high/low is used
- When "violating" these encoding rules, data can be transmitted e.g., the start and end of a frame
  - □ Example: Manchester use high/high or low/low
    - This drops the self-clocking feature of Manchester, but clock synchronization is sufficiently good to hold for a short while
- Powerful and simple scheme used e.g. by Ethernet networks
   But raises questions regarding bandwidth efficiency

16

Rechnerpetze Content

- Link layer service and basic functions
- □ Framing
- **Error control** 
  - □ Redundancy
  - □ Hamming distance & error correction
  - □ Error detection CRC
  - □ Backward error correction Acknowledgement

Telematics I (SS 2023): 04 - Data Link Layer

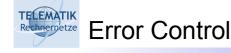

- □ Two basic aspects:
  - Detect the presence of errors (incorrectly received bits) in a frame
  - □ Correct errors in frames
- □ Either one is possible without the other one
  - Detect, but do not correct: Simply drop a frame; pretend that it never has arrived at the receiver
    - Higher layers can take corrective measures, if they so desire
  - Correct, but do not detect: Try to correct as many errors as possible but do not care if there are some remaining errors present
    - Only feasible if application is not (too much) bothered by errors
    - Example: voice applications can tolerate some degree of bits errors without loosing too much voice quality
    - Justifiable, since even with detection the residual error probability is always > 0

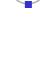

Error Detection

TELEMATIK

Rechnernetze

- EDC = Error Detection and Correction bits (redundancy)
- = Data protected by error checking, may include header fields D
- Error detection is not 100% reliable:
  - □ Protocol may miss some errors, but rarely
  - Larger EDC field yields better detection and correction

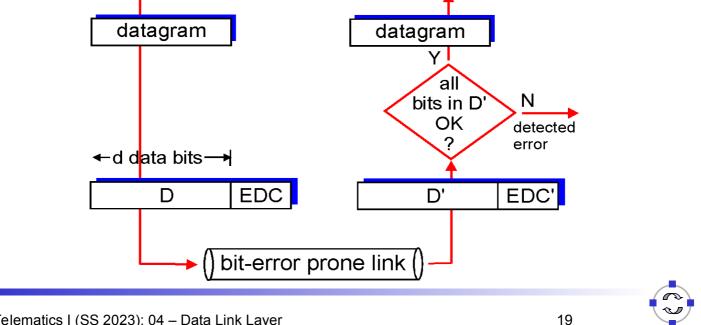

Telematics I (SS 2023): 04 - Data Link Layer

#### TELEMATIK Error Control – Redundancy hnernetze

- □ Any form of error control requires *redundancy* in the frames
- Without redundancy
  - $\Box$  A frame of length *m* can represent 2<sup>*m*</sup> different frames
  - □ All of them are legal!
- □ How could a receiver possibly decide that one legal frame is not the one that had originally been transmitted?
  - Not possible!

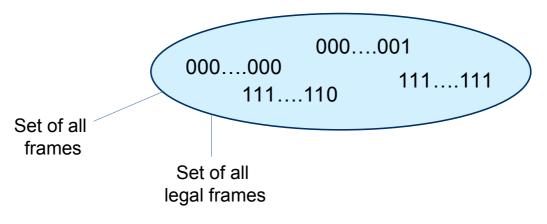

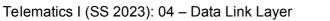

TELEMATIK Error Control – Redundancy chnernetze

Core idea: Declare some of the possible messages illegal!

- $\Box$  Still need to be able to express  $2^m$  legal frames
- ! More than 2<sup>m</sup> possible frames are required
- ! More than m bits are required in a frame
- $\Box$  Use frames with *n* > *m* total length
- $\square$  r = m n are the **redundant bits** (typically, as header or trailer)
- □ Having more *possible* than *legal* frames allows receiver to detect illegal frames

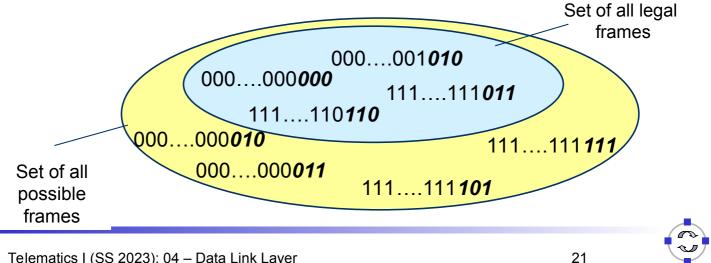

Telematics I (SS 2023): 04 - Data Link Layer

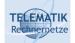

How Do Illegal Messages Help With Detecting Bit Errors?

- Transmitter only sends legal frame
- Physical medium/receiver might corrupt some bits
- Hope: A legal frame is only corrupted into an illegal message □ But one legal frame is never turned into *another* legal frame
- Necessary to realize this hope:
  - Physical medium only alters up to a certain number of bits (by assumption) - say, k bits per frame
    - This is only an assumption!
    - How does it relate to the BER or the SNR?
  - Legal messages are sufficiently different so that it is not possible to change one legal frame into another by altering at most k bits

 Suppose the following frames are the only legal bit patterns: 0000, 0011, 1100, 1111

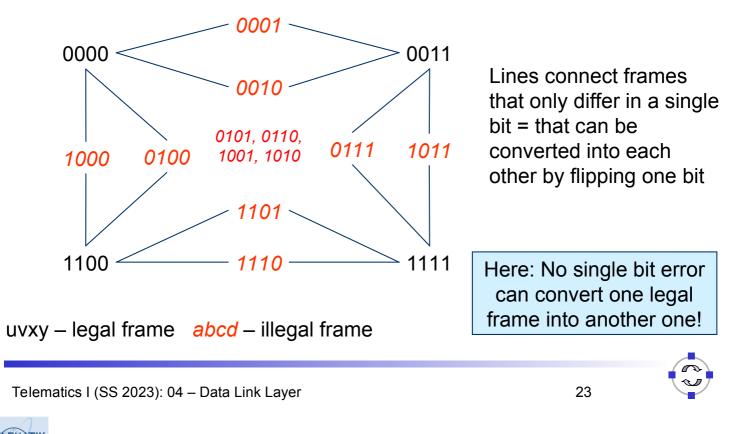

### Simple Redundancy Examples: Parity (1)

- □ A simple rule to construct 1 redundant bit (i.e., n = m + 1): *Parity* 
  - Odd parity: Add one bit, choose its value such that the number of 1's in the entire message is odd
  - Even parity: Add one bit, choose its value such that the number of 1's in the entire message is even
- □ Example:
  - Original message without redundancy: 01101011001
  - □ Odd parity: 011010110011
  - □ Even parity: 011010110010

### Simple Redundancy Examples: Parity (2)

#### □ Parity bit examples:

- Send 1 0 1 1 0 0 0 in even parity
  - □ There are three 1's in this
  - $\Box$  To make this even parity a 1 is added to the end ( $\Rightarrow$  total four 1's)
  - □ 10110001 is transmitted by the sending computer
- □ Send 1 0 1 1 0 1 0 in even parity
  - □ There are four 1's in this
  - □ To keep this even parity a 0 is added to the end
  - □ 10110100 is transmitted by the sending computer
- □ The destination computer always expects an even number of 1's:
  - If there is there is not an even number of 1's arriving, then the frame has been corrupted

Telematics I (SS 2023): 04 - Data Link Layer

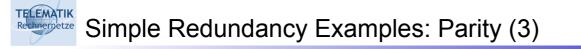

- □ Parity bit problems:
  - Even and odd parity works well to detect single bit errors
  - However, it cannot detect all possible errors
  - For example, consider when transmission errors cause two bits to be changed:
    - If 1 0 0 1 1 0 1 0 is sent but two bits get changed during transmission
    - The destination computer receives 01011010 and does not realise that there were errors during transmission.
- To detect more errors (i.e. even number of bit errors), a checksum or a cyclic redundancy check is needed

### Simple Redundancy Examples: Checksums (1)

- □ Checksums:
  - To compute a checksum, the sending computer treats the data as a sequence of binary integers and computes their sum.
  - Note that the Data Link Layer treats the data as a sequence of integers for the purposes of computing a checksum.
  - □ For example, to compute a checksum on the message "Hello World."
  - Two characters are grouped together as a 16 bit number and added together to produce the checksum (adding potential carry-over at the end again like in computation of one-complement)

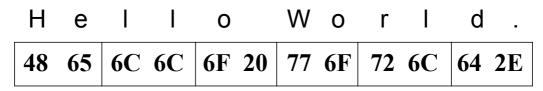

- □ 4865 + 6C6C + 6F20 + 776F + 726C + 642E = 71FC
- □ "Hello World." is sent followed by 71FC

Telematics I (SS 2023): 04 - Data Link Layer

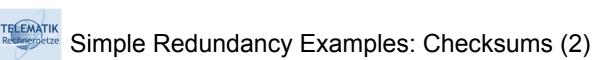

- □ Checksums:
  - Checksums are easy to calculate since they use simple addition and this can be done quickly by implementing it in hardware.
  - The disadvantage with checksums is that they cannot detect all common errors

| Binary | Checksum value | Binary | Checksum value |
|--------|----------------|--------|----------------|
| 0001   | 1              | 0011   | 3              |
| 0010   | 2              | 0000   | 0              |
| 0011   | 3              | 0001   | 1              |
| 0001   | 1              | 0011   | 3              |
| Totals | 7              |        | 7              |

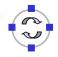

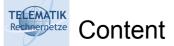

- □ Link layer service and basic functions
- □ Framing
- Error control
  - Redundancy
  - □ Hamming distance & error correction
  - □ Error detection CRC
  - □ Backward error correction Acknowledgement

Telematics I (SS 2023): 04 - Data Link Layer

### Distance Between Frames

- In previous example: Two bit changes necessary to go from one legal frame to another
- □ Formally: *Hamming distance* 
  - $\Box$  Let x = x<sub>1</sub>,..., x<sub>n</sub> and y = y<sub>1</sub>,..., y<sub>n</sub> be frames
  - $\Box$  d(x,y) = number of 1 bits in x XOR y
  - □ Intuitively: the number of bit positions where x and y are different

Example: x=0011010111 y=0110100101 x XOR y=0101110010

$$d(x,y) = 5$$

Hamming Distance of a Set of Frames

□ The Hamming distance of a set of frames S:

 $d(S) = \min_{x,y \in S, x \neq y} d(x,y)$ 

□ The smallest distance between any two frames in the set

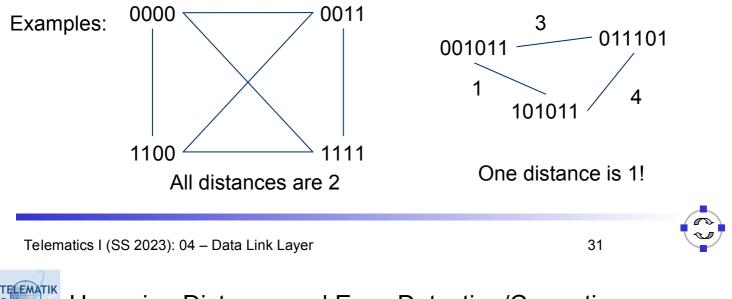

Hamming Distance and Error Detection/Correction

- What happens if d(S) = 0?
   This is nonsense, by definition
- □ What happens if d(S) = 1?
   □ There exist x,y ∈ S such that d(x,y) = 1; no other pair is closer

x \_\_\_\_\_ v

- □ A single bit error converts from one legal frame x to another legal frame y
- Cannot detect or correct anything

### Hamming Distance and Detection/Correction

• What happens if d(S) = 2?

- □ There exist  $x,y \in S$  such that d(x,y) = 2; no other pair is closer
- □ In particular: any u with d(x,u) = 1 is illegal,
  - As is any u with d(y,u)=1

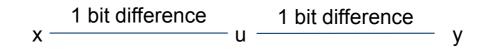

- I.e., errors which modify a single bit always lead to an illegal frame
   ! Can be detected!
- Generalizes to all legal frames, because Hamming distance describes the "critical cases"
- But not corrected upon receiving u, no way to decide whether x or y had been sent (symmetry!)

Telematics I (SS 2023): 04 - Data Link Layer

### Hamming Distance and Detection/Correction

- □ What happens if d(S) = 3?
  - □ There exist x,  $y \in S$  such that d(x,y) = 3; no other pair is closer
  - □ Every s with d(x,s) = 1 is illegal AND d(y,s) > 1!

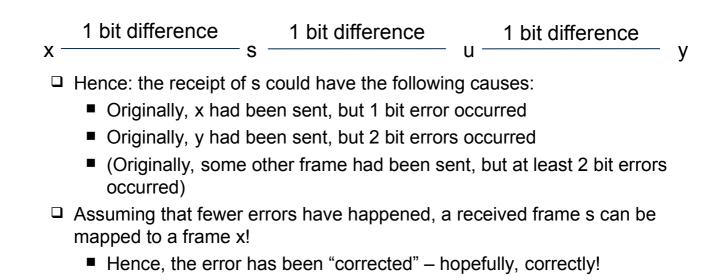

### Generalization – Required Hamming Distances

- □ The examples above can be generalized
- To *detect* d bit errors, a Hamming distance of *d+1* in the set of legal frames is required
  - So that it is not possible to re-write a legal frame into another one using at most d bits
- To correct d bit errors, a Hamming distance of 2d+1 in the set of legal frames is required
  - So that all frames that are at most d bits away from a legal frame are illegal and are *more* than d bits away from any other legal frame

Telematics I (SS 2023): 04 – Data Link Layer

### Frame Sets – Code Books, Codes

- □ A terminology aspect:
  - □ The set of legal frames S ⊆ {0,1}<sup>n</sup> is also called a *code book* or simply a *code*
  - □ The *rate R* of a code S is defined as:
    - Rate characterizes the efficiency
  - □ The *distance*  $\delta$  of a code S is defined as:
    - Distance characterizes error correction/detection capabilities
- A good code should have large distance and large rate but arbitrary combinations are not possible

For details: Information theory, Claude Shannon

$$R_S = \frac{\log|S|}{n}$$
$$\delta_S = \frac{d(S)}{n}$$

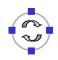

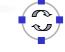

How to Construct Error Correcting Codes

- Constructing good codes (e.g., highest rate at given error correction needs) is difficult
- □ Simple example: use several parity bits
  - Distribute the parity bits over the entire codeword to protect against burst errors

Telematics I (SS 2023): 04 - Data Link Layer

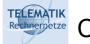

Content

- Link layer service and basic functions
- □ Framing
- Error control
  - □ Redundancy
  - □ Hamming distance & error correction
  - □ Error detection CRC
  - Backward error correction Acknowledgement

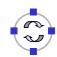

### How to Construct Error Detecting Codes – CRC

- □ Efficient error detection: Cyclic Redundancy Check (CRC)
- Gives rules how to compute redundancy bits and how to decide whether a received bit pattern is correct
  - Very high detection probability with few redundancy bits
  - Can be efficiently implemented in hardware
- □ Basic operation based on polynomial arithmetic
  - □ Bit string is interpreted as representing a polynomial
  - □ Coefficients 0 and 1 are possible, interpreted modulo 2

Telematics I (SS 2023): 04 - Data Link Layer

### Modulo 2 Arithmetic

- With 0 and 1 as the only possible numbers (bits!), normal arithmetic is not applicable
- □ Instead: look at modulo 2 arithmetic
- □ Rules:
  - Addition modulo 2
- Subtraction modulo 2

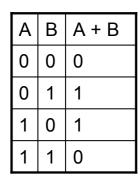

| Α | В | A - B |
|---|---|-------|
| 0 | 0 | 0     |
| 0 | 1 | 1     |
| 1 | 0 | 1     |
| 1 | 1 | 0     |

+ 1101010110 = 1011101101

Multiplication modulo 2

| А | В | $A \times B$ |
|---|---|--------------|
| 0 | 0 | 0            |
| 0 | 1 | 0            |
| 1 | 0 | 0            |
| 1 | 1 | 1            |

Example: 0110111011

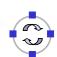

Recompetered Modulo 2 Division

Division of two numbers is done just like normal division:

- Subtract the denominator (the bottom number) from the leading parts of the enumerator (the top number)
- □ Proceed along the enumerator until its end is reached
- □ Remember that we are using modulo 2 subtraction.

```
    1101010110 / 1001 = 1100110
    1001
    1000
    1001
    001101
    1001
    1001
    1001
    0
```

Telematics I (SS 2023): 04 - Data Link Layer

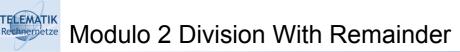

□ After division, a remainder may result

```
1101010101 / 1001 = 1100110 remainder 11
1001
1000
1001
001101
1001
1000
1001
0011
```

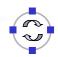

### Polynomials Over Modulo 2 Arithmetic

- Define polynomials over modulo 2 arithmetic
  - $\Box$  p(x) = a<sub>n</sub> x<sup>n</sup> + ... + a<sub>1</sub> x<sup>1</sup> + a<sub>0</sub>
  - $\hfill\square$  Coefficients  $a_i$  and  $x\in\{0,1\}$
  - Multiplication and addition is defined modulo 2
- Addition, subtraction, multiplication and division of polynomials is defined in the usual way!

Telematics I (SS 2023): 04 - Data Link Layer

### Bit Strings and Polynomials Modulo 2

- Idea: Conceive of a string of bits as a representation of the coefficients of a polynomial
- $\Box \quad \text{Bit string: } b_n b_{n-1} \dots b_1 b_0$

Polynomial:  $b_n x^n + ... + b_1 x^1 + b_0$ 

- □ A bit string of (n+1) bits corresponds to a polynomial of degree n
- Operations on bit strings correspond to operations on polynomials and vice versa

□ Example: "Append *k* zeros"  $\Leftrightarrow$  "multiply by x<sup>k</sup>"

□ This isomorphism allows us *to divide bit strings*!

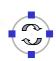

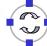

### Use Polynomials to Compute Redundancy Bits – CRC

```
    Define a generator polynomial G(x) of degree g
    Known to both sender and receiver
```

- □ We will use *g* redundancy bits in the end
- Given: message/frame M, represented by polynomial M(x)
- □ Transmitter
  - □ Compute remainder r(x) of division  $x^{g}M(x) / G(x)$ 
    - Note: Remainder after division is of degree < g, fitting into g bits!</p>
  - □ Transmit  $T(x) = x^{g}M(x) r(x)$ 
    - Note: x<sup>g</sup>M(x) r(x) is divisible without remainder by G(x)
- □ Receiver
  - □ Receive m(x)
  - $\Box$  Compute remainder of division of m(x) by G(x)

Telematics I (SS 2023): 04 - Data Link Layer

### CRC Transmission and Reception

- $\Box$  What happens in the channel after transmitting T(x)?
  - □ No errors: T(x) arrives correctly at the receiver
  - $\square$  Bit errors occur: T(x) is modified by flipping some bits
    - Equivalent to modifying some coefficients of the polynomial
    - Equivalent to adding an error polynomial E(x)
    - At the receiver, T(x) + E(x) arrives
- □ At the receiver
  - □ Receive m(x)
  - $\Box$  Compute remainder of division of m(x) by G(x)
  - □ No errors: m(x) = T(x). Remainder is zero!
  - □ Bit errors: m(x)/G(x) = (T(x) + E(x)) / G(x) = T(x)/G(x) + E(x)/G(x)

no remainder re

46

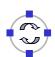

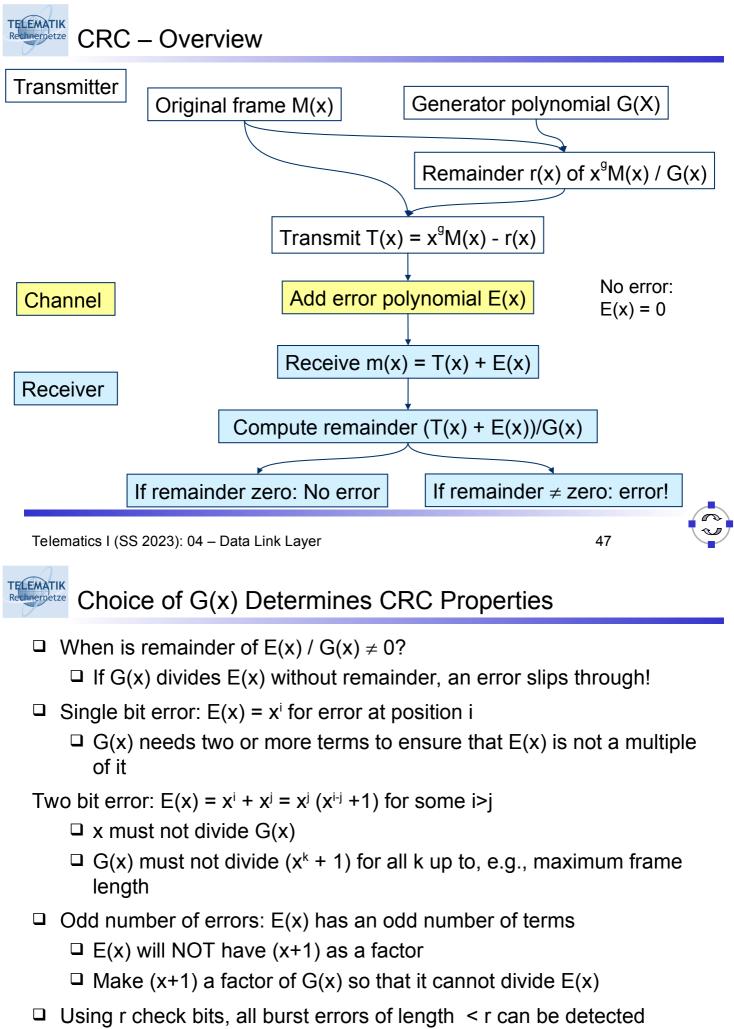

(as well as "most" burst errors of length  $\geq$  r)

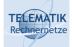

#### Commonly Used CRC Generator Polynomials

| CRC           | G(x)                                                                      |
|---------------|---------------------------------------------------------------------------|
| CRC-8         | $x^{8}+x^{2}+x^{1}+1$                                                     |
| CRC-10        | $X^{10} + X^9 + X^5 + X^4 + X^1 + 1$                                      |
| CRC-12        | $X^{12} + X^{11} + X^3 + X^2 + X^1 + 1$                                   |
| CRC-16        | $X^{16} + X^{15} + X^2 + 1$                                               |
| CRC-<br>CCITT | $X^{16} + X^{12} + X^5 + 1$                                               |
| CRC-32        | $X^{32} + X^{26} + X^{23} + X^{22} + X^{16} + X^{12} + X^{11} + X^{10} +$ |
|               | $x^{8}+x^{7}+x^{5}+x^{4}+x^{2}+x+1$                                       |

- □ In practice, residual errors after CRC check are ignored
  - But they may still happen!
  - □ In particular, when bit errors are not independent, but bursty

Telematics I (SS 2023): 04 - Data Link Layer

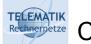

Content

- Link layer service and basic functions
- □ Framing
- Error control
  - □ Redundancy
  - □ Hamming distance & error correction
  - Error detection CRC
  - □ Backward error correction Acknowledgement

### How to Handle Detected Errors?

- Suppose the receiver detects an error
- Clearly, the received frame cannot be delivered to higher layers/application
  - ! Have to *repair* the error somehow
- □ Two principle approaches:
  - Forward: sender sends redundant information so that receiver can correct "a couple of" errors (requires advanced coding techniques not covered in this course)
  - Backward: sender sends redundant information so that receiver can detect errors with high probability and upon detection of an error, packets are retransmitted
- Backward correction protocols are generally known under the name Automatic Repeat Request (ARQ), denoting three main variants:
  - Send and wait
  - Go-Back-N

TELEMATIK

□ Selective reject (selective retransmission)

Telematics I (SS 2023): 04 - Data Link Layer

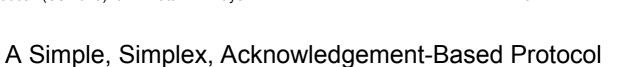

- □ Acknowledge to sender the receipt of a packet
  - □ Sender waits for acknowledgement for a certain time
  - □ If not received in time, packet is retransmitted
- □ First solution attempt:

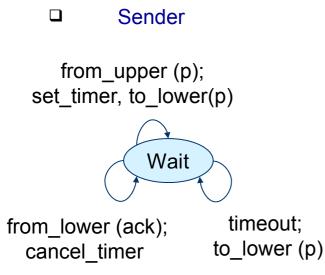

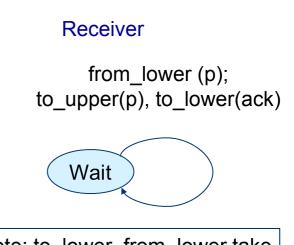

51

Note: to\_lower, from\_lower take care of CRC (FEC, if desired)\_ TELEMATIK

chnernetze

- □ This protocol is nice and simple, but flawed in multiple ways
  - What happens when the higher layer sends packets faster than the acknowledgements come in (and when one is missing?)
  - What happens if acknowledgements are lost?
- □ Need some repairs here...

Telematics I (SS 2023): 04 – Data Link Layer

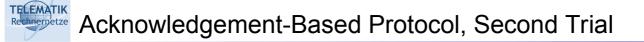

- Cure one problem: Concentrate on one packet, only accept the next packet from higher layer when previous one has been fully processed
- □ First solution attempt:

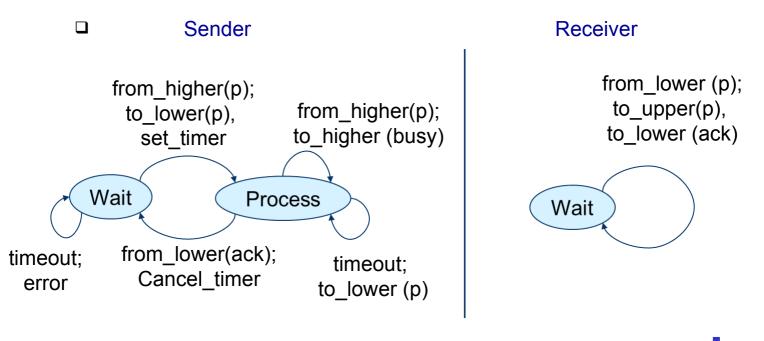

54

### Does Second Version Work Correctly?

- It holds back the transmitter until packets are processed
   It implements *flow control*!
- Does it ensure that all packets arrive, in correct order?

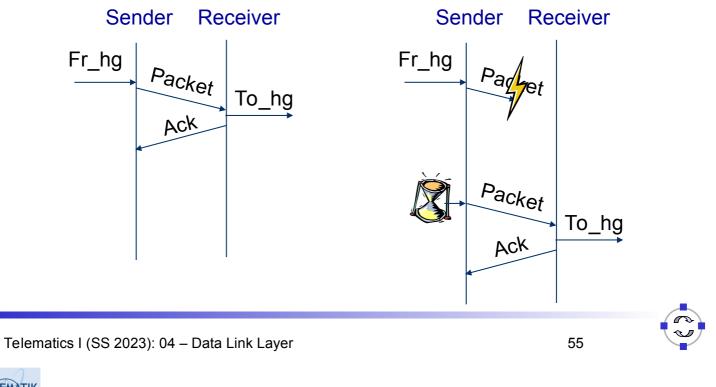

Does Second Version Work Correctly?

- □ Simple cases seem ok
- □ What if an *acknowledgement is lost?*

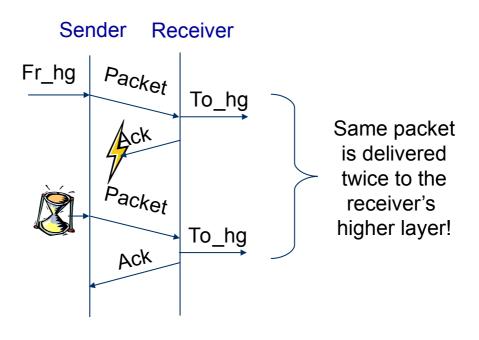

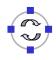

### Summary of Second Version: Send and Wait

- □ Sender transmits one single packet:
  - Sender sets a timeout
  - Sender waits for acknowledgement (ACK)
  - □ If no ACK is received within timeout, the sender retransmits the packet
- □ If a received packet is damaged, the receiver simply discards it
- Often, this scheme is also referred to as "Stop-and-Wait" as the sender stops transmitting after each packet
- □ If the ACK packet is damaged, the sender will not recognize it:
  - Sender will also retransmit the packet
  - Receiver gets two copies of packet

Telematics I (SS 2023): 04 - Data Link Layer

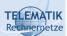

### Overcoming the Problem of Send and Wait

- Sender cannot distinguish between a lost packet and a lost acknowledgement
  - ! Has to re-send the packet
- Receiver cannot distinguish between a new packet and a redundant copy of an old packet
  - ! Additional information is needed
- Put a sequence number in each packet, telling the receiver which packet it is
  - Sequence numbers as *header information* in each packet
  - □ Simplest sequence number: a 0 or 1 !
- Needed in packet & acknowledgement
  - In Ack, convention: send the sequence number of the last correctly received packet back
    - Also possible: send sequence number of next expected packet

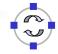

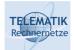

#### Acknowledgements & Sequence Numbers – 3rd Version

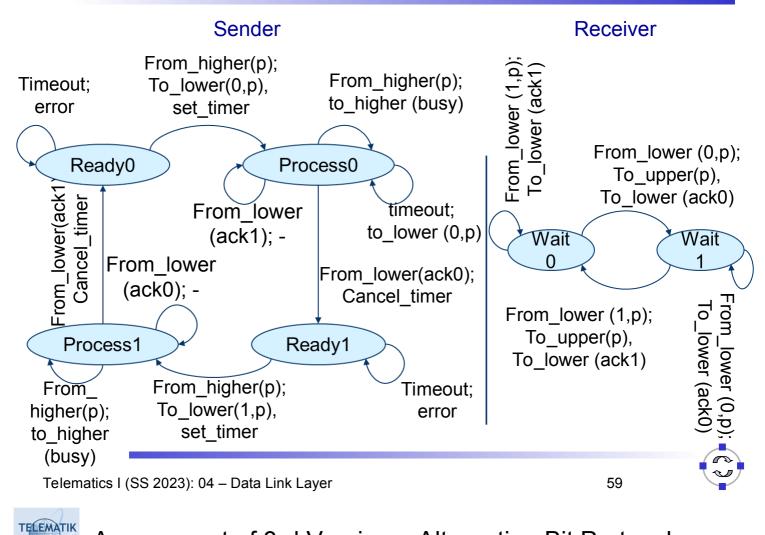

#### Assessment of 3rd Version – Alternating Bit Protocol

- This 3rd version is a correct implementation of a reliable protocol over a noisy channel
  - □ Name: Alternating bit protocol
  - Class of protocols where sender waits for a positive confirmation: *Automatic Repeat reQuest (ARQ) protocols*
  - □ It also implements a simple form of flow control
- Note the dual task of the acknowledgement packet
  - It confirms to the sender that the receiver has obtained a certain packet
  - It is also the **permit** to send the next packet, stating that the receiver has the capacity to handle it
  - □ These two functions can be and are separate in other protocols!

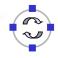

### Reconceptive Alternating Bit Protocol – Efficiency

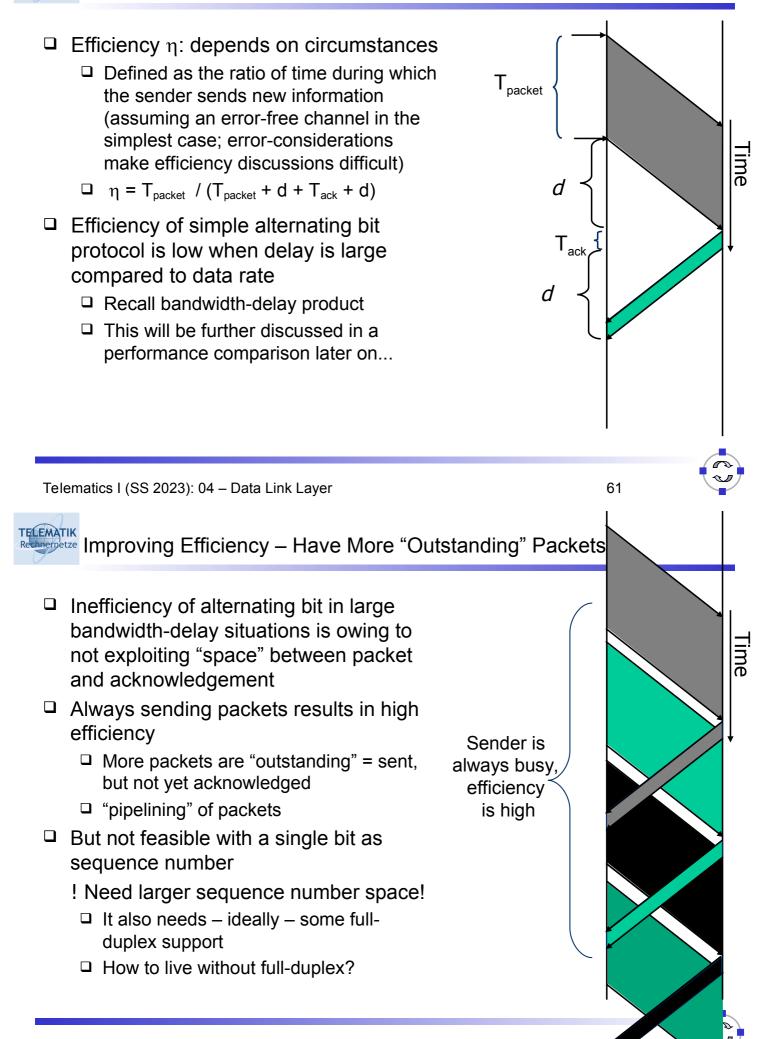

### Sliding Windows to Handle Multiple Outstanding Packets

- □ Introduce a larger sequence number space
  - <sup> $\Box$ </sup> Say, n bits or 2<sup>n</sup> sequence numbers
- □ Not all of them may be allowed to be used simultaneously
  - Recall alternating bit case: 2 sequence numbers, but only 1 may be "in transit"
- Use sliding windows at both sender and receiver to handle these numbers
  - Sender: sending window set of sequence numbers it is allowed to send at given time
  - Receiver: receiving window set of sequence numbers it is allowed to accept at given time
  - May be fixed in size or adapt dynamically over time
  - Window size corresponds to flow control

Telematics I (SS 2023): 04 - Data Link Layer

### Sliding Window – Simple Example

- □ A simple sliding window example for n=3, window size fixed to 1
- Sender here represents the currently unacknowledged sequence numbers
  - If maximum number of unacknowledged frames is known, this is equivalent to sending window as defined on previous slide

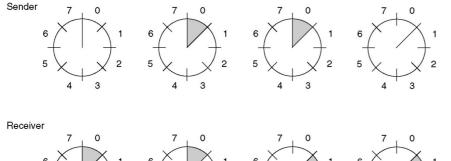

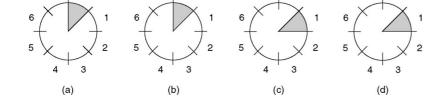

a. Initially, before any frame is sent

- b. After first frame is sent with seq. num
   0
- c. After first frame has been received
- After first
   acknowledgement
   has arrived

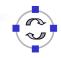

### Transmission Errors and Receiver Window Size

- Assumption:
  - □ Link layer should deliver all frames correctly and in sequence
  - Sender is pipelining packets to increase efficiency
- □ What happens if packets are lost (discarded by CRC)?
- With receiver window size 1, all following packets are discarded as well!

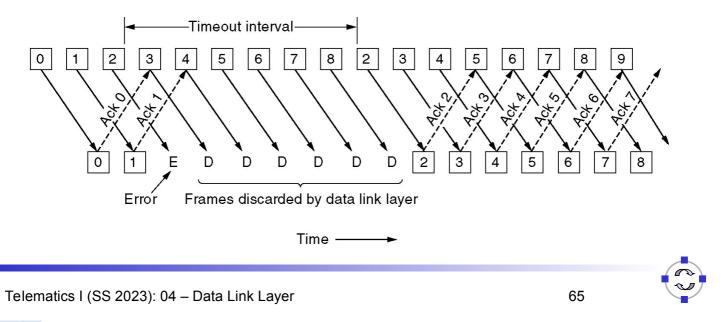

Rechnemetze Go-Back-N

- With receiver window size 1, all frames following a lost frame cannot be handled by receiver
  - □ They are out of sequence
  - They cannot be acknowledged, only ACKs for the last correctly received packet can be sent
- Sender will timeout eventually
  - Since all frames sent in the meantime, they have to be repeated
     ! Go-back N (frames)!
  - □ Also called *Sliding Window ARQ*
- Assessment
  - Quite wasteful of transmission resources
  - But saves overhead at the receiver

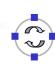

### Reconceptered Selective Reject (Selective Repeat)

- Suppose we invest a bit into a receiver that can buffer packets intermittently if some packets are missing
  - Corresponds to receiver window larger than 1
- □ Resulting behavior:

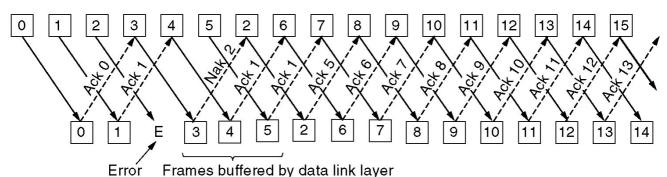

- Receiver explicitly informs sender about missing packets using *Negative Acknowledgements*
- Sender selectively repeats the missing frames
- Once missing frames arrive, they are all passed to the network layer

Telematics I (SS 2023): 04 - Data Link Layer

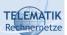

### Duplex Operation and Piggybacking

- So far, simplex operation at the (upper) service interface was assumed
  - The receiver only sent back acknowledgements, possibly using duplex operation of the lower layer service
- What happens when the upper service interface should support fullduplex operation?
  - One option: Use two separate channels for each direction wasteful
  - Better: Interleave acknowledgement and data frames in a given direction
  - Best (and usual): Put the acknowledgement information for direction A! B into the data frames for B ! A
    - As part of B's header *piggyback* it

In order to assess the performance differences of the different protocols, let us compute the time for sending one packet and receiving and processing the respective acknowledgement:

 $\Box T = T_{frame} + T_{prop +} T_{proc +} T_{ack +} T_{prop +} T_{proc}$ 

- $\Box$  T<sub>frame</sub> = time to transmit frame
- $\Box$  T<sub>prop</sub> = propagation time
- $\Box$  T<sub>proc</sub> = processing time at station
- $\Box$  T<sub>ack</sub> = time to transmit ack
- $\Box$  Assume T<sub>proc</sub> and T<sub>ack</sub> relatively small:
  - $\Box T \approx T_{frame} + 2T_{prop}$

(Acknowledgement: figures in performance discussion according to a prior edition of [Sta04])

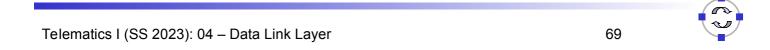

### Send and Wait Link Utilization

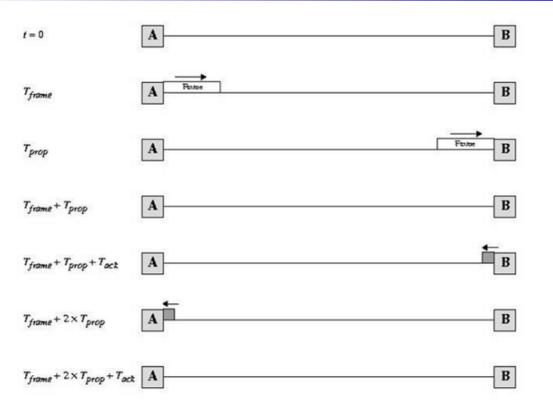

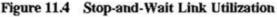

Throughput =  $1/T = 1/(T_{frame} + 2T_{prop})$  frames/sec

#### Normalize by link data rate: 1/ T<sub>frame</sub> frames/sec

$$S = \frac{1/(T_{frame} + 2T_{prop})}{1/T_{frame}} = \frac{T_{frame}}{T_{frame} + 2T_{prop}} = \frac{1}{1 + 2a}$$

where  $a = T_{prop} / T_{frame}$ 

Telematics I (SS 2023): 04 – Data Link Layer

Performance: Send-and-Wait ARQ with Errors

- P = probability a single frame is in error
- $N_x = \frac{1}{1 P}$ 
  - average number of times each frame must be transmitted due to errors

S = 
$$\frac{1}{N_x (1 + 2a)}$$
 =  $\frac{1 - P}{(1 + 2a)}$ 

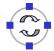

72

The Parameter a

a = propagation time = d/V = Rd transmission time L/R VL

where:

TELEMATIK Rechnernetze

- □ d = distance between stations
- $\Box$  V = velocity of signal propagation
- $\Box$  L = length of frame in bits
- R = data rate on link in bits per sec

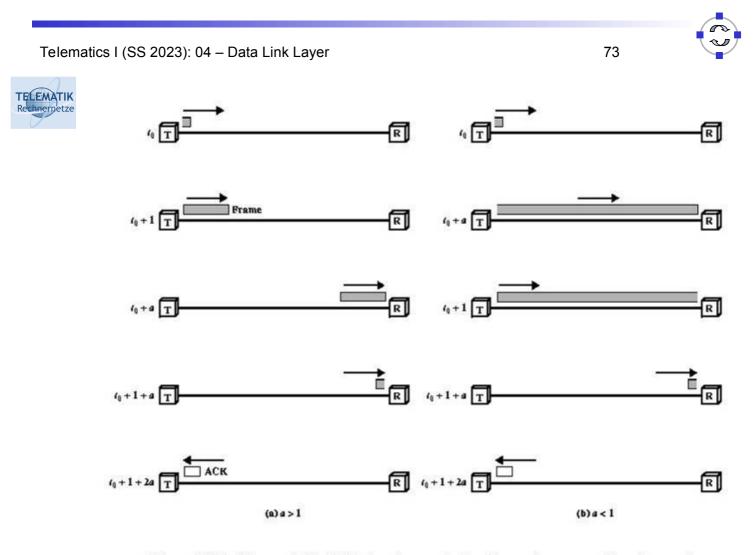

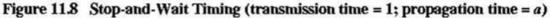

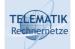

#### Some Values of a

| Data Rate<br>(Mbps) | Frame Stze<br>(bits) | Distance<br>(km) | а        |
|---------------------|----------------------|------------------|----------|
| 0.064               | 1000                 | 0.1              | 0.00003  |
| 0.064               | 1000                 | 1                | 0.0003   |
| 0.064               | 1000                 | 35,863           | 7.65     |
| 0.064               | 10,000               | 0.1              | 0.000003 |
| 0.064               | 10,000               | 1                | 0.00003  |
| 0.064               | 10,000               | 35,863           | 0.77     |
| 1                   | 1000                 | 1                | 0.005    |
| 1                   | 1000                 | 3000             | 15       |
| 1                   | 1000                 | 35,863           | 119.5    |
| 1                   | 10,000               | 1                | 0.0005   |
| 1                   | 10,000               | 3000             | 1.5      |
| 1                   | 10,000               | 35,863           | 11.95    |
| 10                  | 1000                 | 0.05             | 0.0025   |
| 10                  | 1000                 | 0.5              | 0.025    |
| 10                  | 10,000               | 0.05             | 0.00025  |
| 10                  | 10,000               | 0.5              | 0.0025   |
| 100                 | 1000                 | 0.1              | 0.05     |
| 100                 | 10,000               | 0.1              | 0.005    |
| 1000                | 1000                 | 0.1              | 0.5      |
| 1000                | 10,000               | 0.1              | 0.05     |

Telematics I (SS 2023): 04 – Data Link Layer

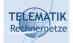

### Performance of Send and Wait

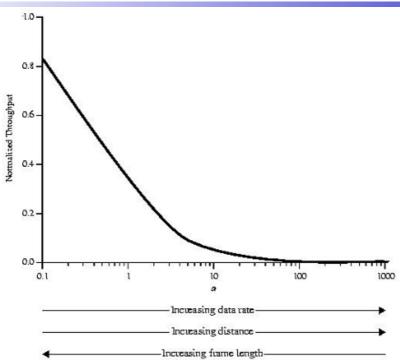

Figure 11.9 Performance of Stop-and Wait Protocol (P = 10<sup>-3</sup>)

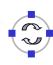

Performance: Error-Free Sliding Window ARQ (1)

- Let W be the number of frames that the sender can send, before he has to wait for an acknowledgement
  - It will be explained in a later lecture, why it is necessary to restrict the sender from sending arbitrary number of packets
- □ Case 1: W ≥ 2a + 1

TELEMATIK

Rechnernetze

□ Ack for frame 1 reaches A before A has exhausted its window

- □ Case 2: W < 2a +1
  - A exhausts its window at t = W and cannot send additional frames until t = 2a + 1

□ Normalized  
Throughput: 
$$S = \begin{cases} 1 & W \ge 2a + 1 \\ \frac{W}{2a + 1} & W < 2a + 1 \end{cases}$$

Telematics I (SS 2023): 04 - Data Link Layer

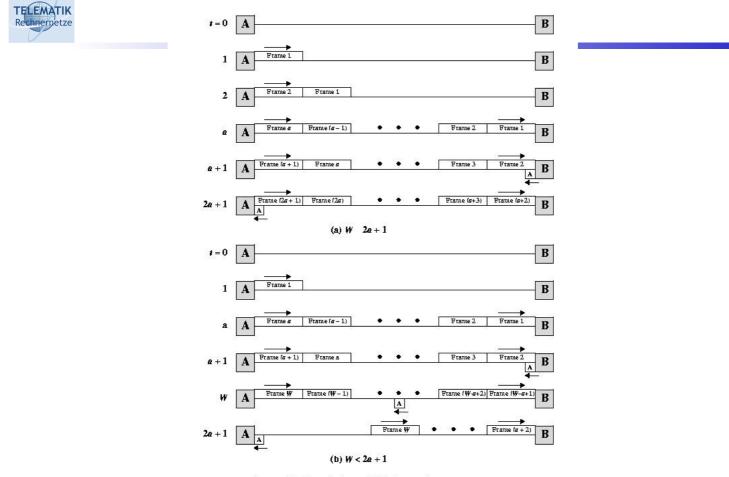

Figure 11.10 Timing of Sliding-Window Protocol

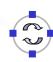

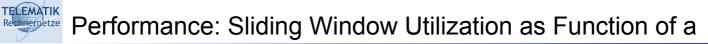

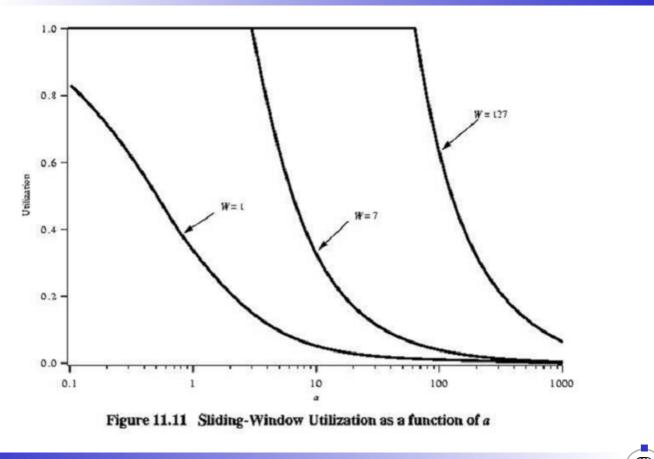

Telematics I (SS 2023): 04 – Data Link Layer

Performance: Normalized Throughput in Case of Errors

□ Selective Reject:

S = 
$$\begin{cases} 1 - P & W ≥ 2a + 1 \\ \frac{W(1 - P)}{2a + 1} & W < 2a + 1 \end{cases}$$

Go-Back-N:

S = 
$$\begin{cases} \frac{1 - P}{1 + 2aP} & W \ge 2a + 1\\ \frac{W(1 - P)}{(2a + 1)(1 - P + WP)} & W < 2a + 1 \end{cases}$$

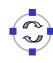

#### Performance: ARQ Utilization as Function of a

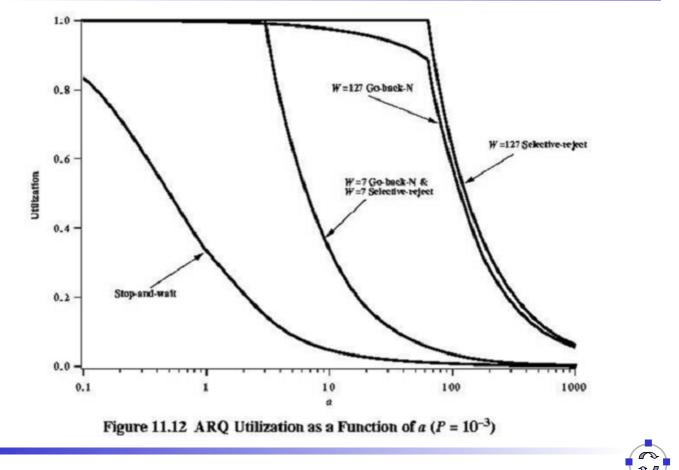

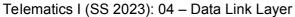

TELEMATIK Rechnernetze

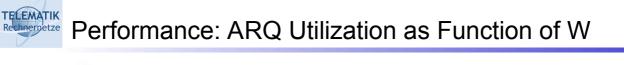

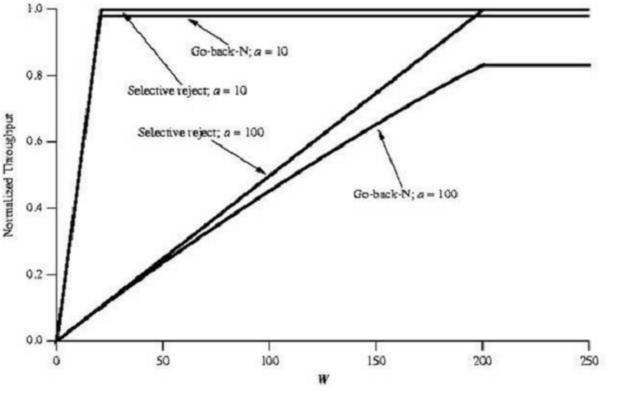

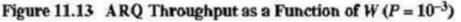

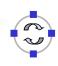

Recompetize Conclusions

- Most problems in the link layer are due to errors
  - □ Errors in synchronization require non-trivial framing functions
  - Errors in transmission require mechanisms to correct them so as to hide from higher layers
  - Or to detect them and repair them afterwards
- Flow control is often tightly integrated with error control (and sometimes also congestion control) in practical protocols
  - □ But it is a separate function and can be realized separately as well
- Choice of error control scheme (and its parameters) has implications on achievable performance
- □ Connection setup/teardown still has to be treated
  - Necessary to initialize a joint context for sender and receiver (e.g. initial sequence numbers, window size)

Telematics I (SS 2023): 04 – Data Link Layer

### Rectinementer Additional References

[Sta04] W. Stallings. *Data and Computer Communications*. 7<sup>th</sup> edition, Prentice Hall, 2004.
[Tan02] A. S. Tanenbaum. *Computer Networks*. 4<sup>th</sup> edition, Prentice Hall, 2002.

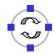

84

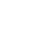